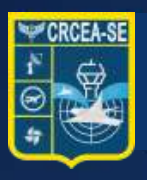

#### **Centro Regional de Controle do Espaço Aéreo Sudeste**

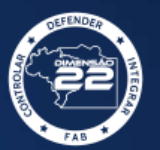

# **Tutorial Irregularidade de Tráfego Aéreo** DENÚNCIA

**NANHARK**NANH

# Seção de Avaliação de Ocorrências Operacionais

• *Viu algum helicóptero/avião fazendo manobra suspeita, colocando sua segurança ou de outrem em risco?*

### **Seção de Avaliação de Ocorrências Operacionais**

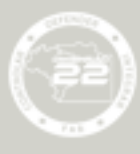

Como fazer uma Denúncia?

Qualquer pessoa poderá a relatar uma denúncia de fato ou situação indicativa de irregularidade de tráfego aéreo, devendo, preferencialmente, informar o fato por meio do Serviço de Atendimento ao Cidadão (SAC) disponível no site do DECEA <https://www.decea.gov.br/?i=utilidades&p=fale-conosco>

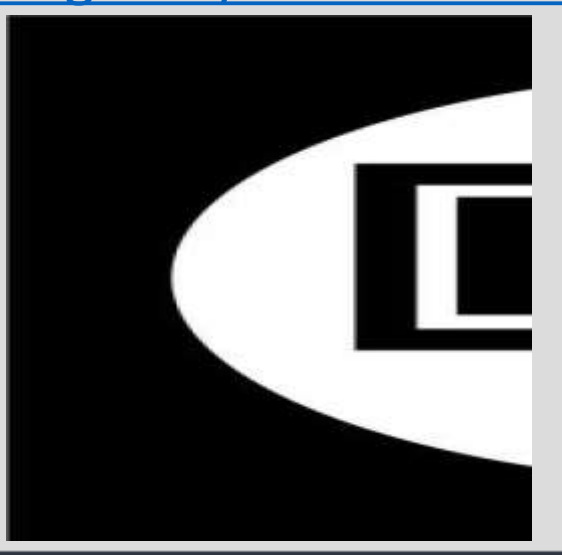

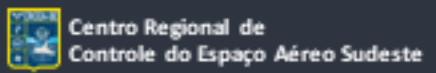

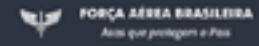

# Seção de Avaliação de Ocorrências Operacionais

## **Como fazer uma Denúncia?**

- Na denúncia, deve conter o máximo de informações possíveis, tais como:
- descrição sucinta da ocorrência;
- identificação da aeronave matrícula (letras contidas no corpo da aeronave);
- data e hora da ocorrência;
- fotos e vídeos; e
- qualquer informação julgada necessária.

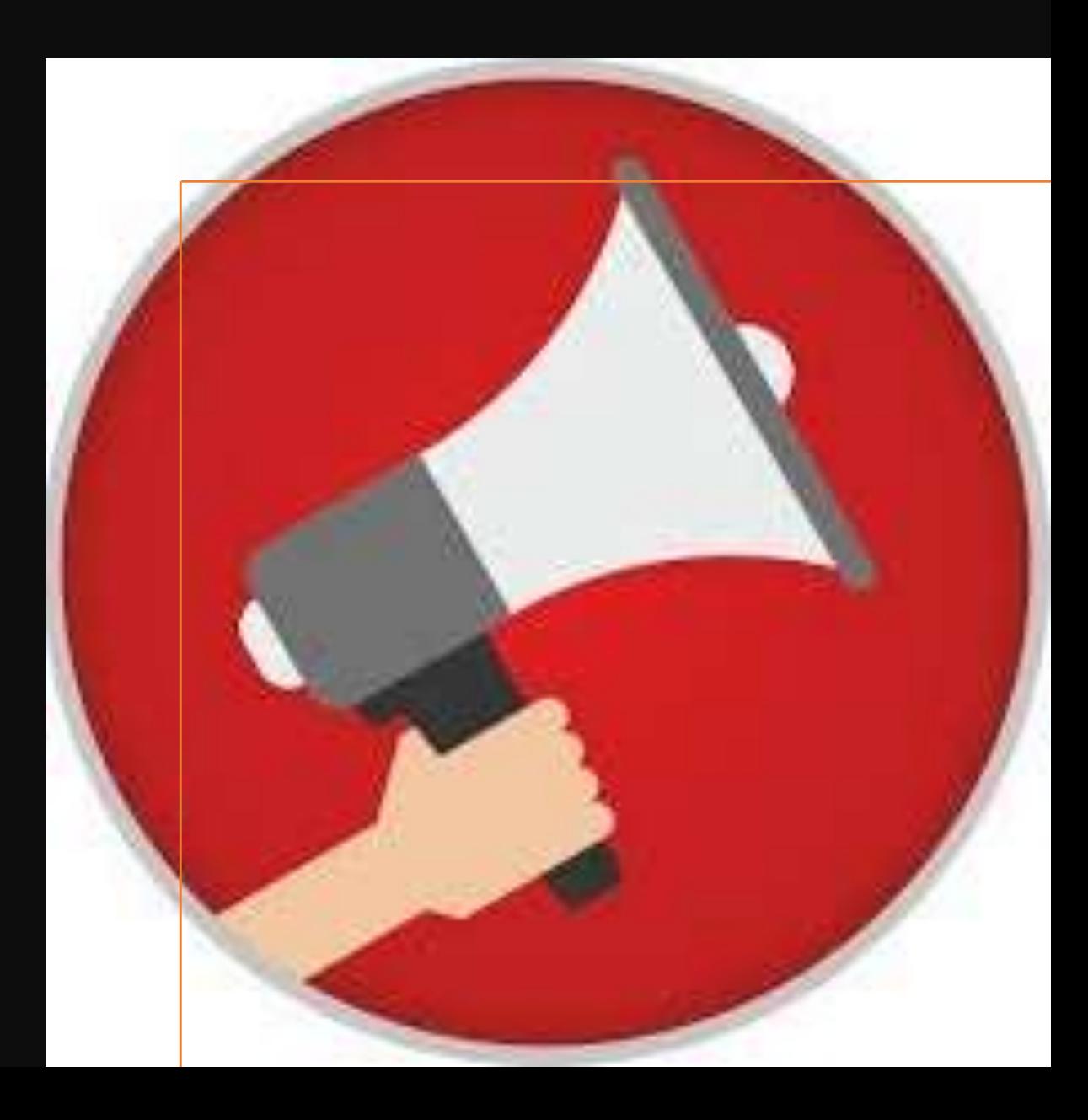

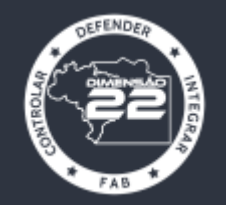

# **Tutorial Irregularidade de Tráfego Aéreo** DENÚNCIA

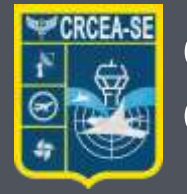

**Centro Regional de Controle do Espaço Aéreo Sudeste**

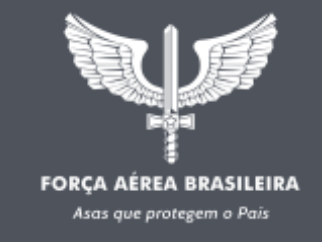

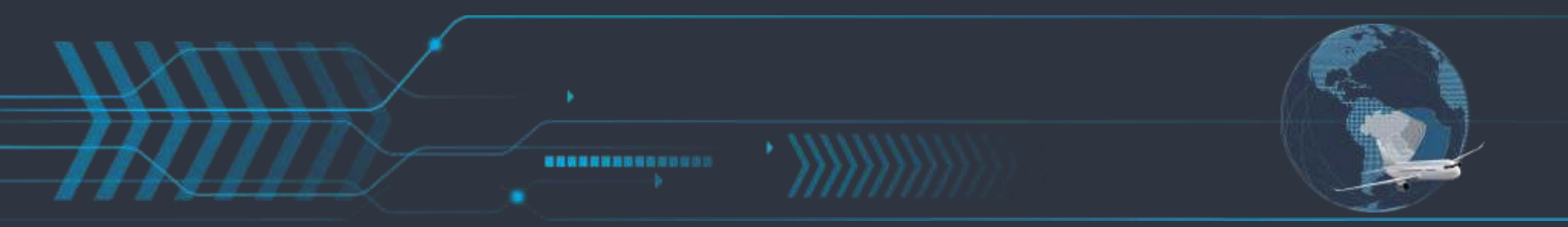

WWW.DECEA.MIL.BR